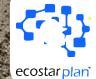

Project Management Workflow Methodology with Microsoft New Planner

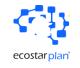

| ecostar plan                                          | 3   |
|-------------------------------------------------------|-----|
| Methodology overview                                  | 4   |
| 1. PM creates a Teams Group 🛛 👥                       | 5   |
| 2. PM add files, calendar, events 🔝                   | 6   |
| 3. PM creates the project schedule with New Planner 👔 | 7   |
| 4. PM assigns the schedule to the Teams group 📒       | 8   |
| 5. PM Assigns Team Members to tasks  🛔                | 9   |
| 6. Team Members are updating tasks 🗹                  | .10 |
| 7. PM verifies progress and reports 📈                 | .11 |
| 8. Conclusions                                        | .12 |

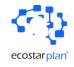

# ecostar plan

Since **2008**, we have been improving the technical and interpersonal skills of project teams through our **specialized consulting** and **training** programs

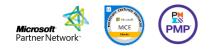

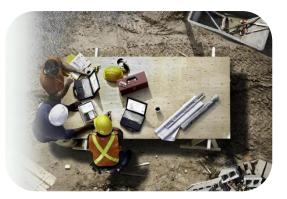

<u>Certified experts</u> and <u>cutting-edge training</u> with the latest technological advancements, including AI to keep your project teams up to date, thanks to our dynamic Problem-Solution approach

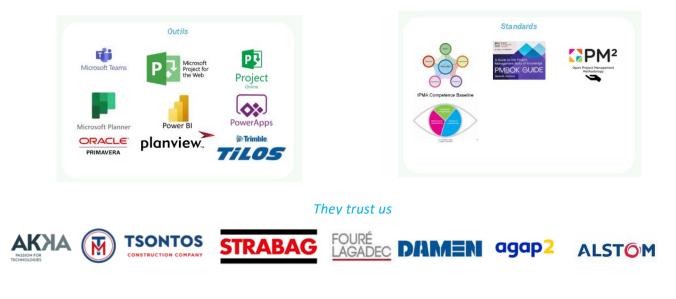

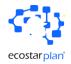

### Methodology overview

This workbook provides a concise guide to the most common project management workflow using Microsoft Planner (Project for the Web). The steps outlined below follow a typical project lifecycle, emphasizing the roles and actions of the Project Manager (PM) and team members within Microsoft Teams and Planner.

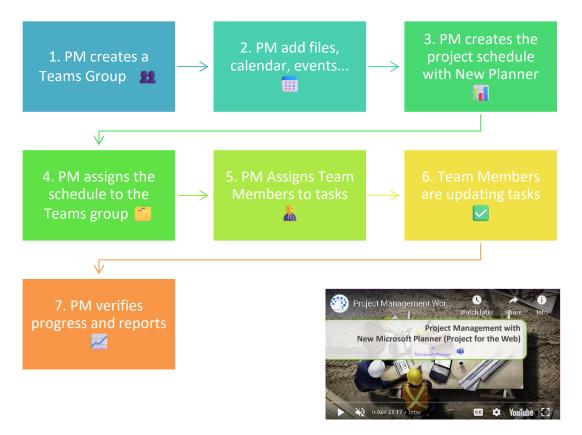

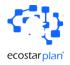

### 1. PM creates a Teams Group 👥

**Objective**: Establish a collaborative space for the project team. **Steps**:

- 1. Open Microsoft Teams.
- 2. Click on "Teams" in the sidebar.
- 3. Select "Join or create a team."
- 4. Choose "Create team" and select "From scratch."
- 5. Name the team (e.g., "Project Alpha Team") and add a description.
- 6. Set the privacy settings (Public or Private).
- 7. Click "Create" to finalize the team setup.

| Kick Off meeting                             |                     |         |  |
|----------------------------------------------|---------------------|---------|--|
| Create a team                                |                     |         |  |
| You're creating a team from scratch. More of | create team options |         |  |
| Team name *                                  |                     |         |  |
| Project Engineering Z                        | I                   | $\odot$ |  |
| Description                                  |                     |         |  |
| Let people know what this team is all abo    | out                 |         |  |
|                                              |                     |         |  |
|                                              |                     |         |  |
| Team type and sensitivity                    |                     |         |  |
| Private                                      |                     |         |  |
|                                              |                     |         |  |
|                                              |                     |         |  |
|                                              |                     |         |  |
|                                              |                     |         |  |
|                                              |                     |         |  |
| What's a team?                               |                     |         |  |
|                                              | Cancel              | Create  |  |
|                                              | curren              | create  |  |

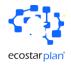

### 2. PM add files, calendar, events...

□ **Objective**: Organize project documentation and schedule important dates.

### □ Steps:

- 1. Within the new Teams group, navigate to the "Files" tab.
- 2. Upload essential project documents.
- 3. Go to the "Calendar" tab.
- 4. Schedule project kickoff meetings, milestone reviews, and other key events.
- 5. Invite relevant team members to these events.

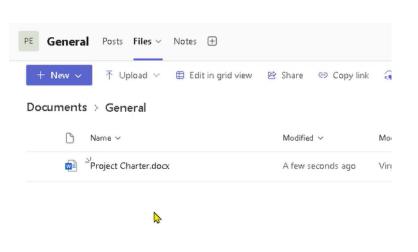

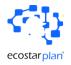

### 3. PM creates the project schedule with New Planner

<

Templates

Objective: Develop a detailed project schedule outlining tasks and deadlines.
 Steps:

- 1. Open Microsoft Planner.
- Create a new plan and name it (e.g., "Project Alpha Schedule").
- 3. Use existing templates if available, or create a custom plan.
- Add tasks, set due dates, and categorize them by phases or workstreams.

| Project Management      | Project Management                                                                                                    |                                      |
|-------------------------|----------------------------------------------------------------------------------------------------|--------------------------------------|
| Simple Plan             | Basic Premium                                                                                                    |                                      |
| Project Management      | includes all basic views, schedules, umellines, guais, people views and more                                                                                                    |                                      |
| Commercial Construction | Project Management Grid Board Timeline<br>Mar 14 - Jul 7                                                                                                    |                                      |
|                         | Initiating Planning                                                                                                    | Executing                            |
| Software Development    | + Add task + Add task                                                                                                    | + Add task                           |
| Software Development    | Identify Goals and Objectives     I day     I day                                                                                                    | Obtain resources                     |
|                         | 🗎 03/14 R. 🗎 03/24 R.                                                                                                    | 05/02                                |
| Sprint Planning         | Develop Strategies and Plans     Develop Strategies and Plans     day                                                                                                    | Conduct Team Ori                     |
|                         | 1 day                                                                                                    | 05/03                                |
| usiness                 | Research Previous Experience                                                                                                    | <ul> <li>Assign Responsib</li> </ul> |
| Business Plan           | Key benefits                                                                                                    |                                      |
| łR                      | <ul> <li>Structured conceptualization of your project's goals and scope.</li> <li>Systematic planning guidance.</li> <li>Organize your action plan.</li> <li>Keep track of progress, finances, guality control.</li> </ul> |                                      |

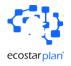

## 4. PM assigns the schedule to the Teams group 🗂

□ **Objective**: Link the project plan to the Teams group for seamless collaboration.

### □ Steps:

- 1. In Microsoft Teams, navigate to the appropriate team.
- 2. Click on the "+" icon to add a new tab.
- 3. Select "Planner" from the options.
- 4. Choose the existing plan created in the previous step.
- 5. Add it as a tab for easy access.

# Create a plan from a template ×

# Name \* Engineering PRoject Z Add to my pinned plans Project Engineering Z × Create

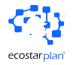

## 5. PM Assigns Team Members to tasks

Objective: Delegate responsibilities and ensure clarity on who is doing what.
 Steps:

- In the Planner tab within Teams, open the project plan.
- 2. Click on a task to open its details.
- Assign the task to the appropriate team member(s).
- 4. Add any necessary details or attachments to the task.

| PE         | Gen        | eral Posts Files Notes Channel Calendar Engineering PRC | ject Z 🗸 🕀                                                                                                    |                          |                 |                    |
|------------|------------|---------------------------------------------------------|----------------------------------------------------------------------------------------------------|--------------------------|-----------------|--------------------|
| Jun 4 - Oo | t4         | Grid Board Timeline Charts People Goals ····            |                                                                                                    |                          |                 |                    |
|            |            | Name 🖂                                                  | Quick look $\searrow$                                                                                                    | Assigned to $\vee$       | Duration $\vee$ | $_{\rm Risk} \lor$ |
| 1          | $^{\circ}$ | ✓ Engineering project Z                                 |                                                                                                    |                          | 88.5 days       |                    |
| 2          | $^{\circ}$ | ✓ Initiating                                            |                                                                                                    |                          | 12 days         |                    |
| 3          | $^{\circ}$ | → Develop Project Charter                               | Ū                                                                                                    |                          | 8 days          |                    |
| 4          | $\circ$    | Identify Goals and Objectives                           | ♫ ⊘ 0/2                                                                                                    |                          | 1 day           |                    |
| 5          | 0          | Develop Strategies and Plans                            | 0/2                                                                                                    |                          | 1 day           |                    |
| 6          | 0          | Research Previous Experience                            | □ ⊘ 0/2                                                                                                    | 8                        | 1 day           |                    |
| 7          | $\bigcirc$ | Develop Project Charter                                 | ₽ 100/                                                                                                    | Enter text to search.    | 5 days          |                    |
| 8          | $^{\circ}$ | ∨ Develop Preliminary Project Scope Statement           |                                                                                                    | Unassigned               | 4 days          |                    |
| 9          | 0          | Conduct Planning Workshop                               |                                                                                                    | Virgil ANDREI            | 1 day           |                    |
| 10         | $^{\circ}$ | Document Project Costs and Benefits                     | \[         \]     \[         \]     \[         \]     \[         \]     \[         \]     \[         \]     \[         \]     \[         \]     \[         \]     \[         \]     \[         \]     \[         \]     \[         \]     \[         \]     \[         \]     \[         \]     \[         \]     \[         \]     \[         \]     \[     \[         \]     \[         \]     \[         \]     \[         \]     \[         \]     \[         \]     \[         \]     \[         \]     \[         \]     \[         \]     \[         \]     \[         \]     \[         \]     \[         \]     \[         \]     \[         \]     \[         \]     \[         \]     \[         \]     \[         \]     \[         \]     \[         \]     \[         \]     \[         \]     \[         \]     \[         \]     \[         \]     \[         \]     \[         \]     \[         \]     \[         \]     \[         \]     \[         \]     \[         \]     \[         \]     \[         \]     \[         \]     \[         \]     \[         \]     \[         \]     \[         \]     \[         \]     \[         \]     \[         \]     \[         \]     \[         \]     \[         \]     \[         \]     \[         \]     \[         \]     \[         \]     \[         \]     \[         \]     \[         \]     \[         \]     \[         \]     \[         \]     \[         \]     \[         \]     \[         \]     \[         \]     \[         \]     \[         \]     \[         \]     \[         \]     \[         \]     \[         \]     \[         \]     \[         \]     \[         \]     \[         \]     \[         \]     \[         \]     \[         \]     \[         \]     \[         \]     \[         \]     \[         \]     \[         \]     \[         \]     \[         \]     \[         \]     \[         \]     \[         \]     \[         \]     \[         \]     \[         \]     \[         \]     \[         \]     \[         \]     \[         \]     \[         \]     \[         \]     \[         \] | AM Andrei Morcov         | ).5 days        |                    |
| 11         | $\bigcirc$ | Develop High Level Work Breakdown Structure             |                                                                                                    | A andrei.virgile (GUEST) | 1 day           |                    |
| 12         | 0          | Conduct Peer Review                                     | \[         \]     \[         \]     \[         \]     \[         \]     \[         \]     \[         \]     \[         \]     \[         \]     \[         \]     \[         \]     \[         \]     \[         \]     \[         \]     \[         \]     \[         \]     \[         \]     \[         \]     \[         \]     \[         \]     \[     \[         \]     \[         \]     \[         \]     \[         \]     \[         \]     \[         \]     \[         \]     \[         \]     \[         \]     \[         \]     \[         \]     \[         \]     \[         \]     \[         \]     \[         \]     \[         \]     \[         \]     \[         \]     \[         \]     \[         \]     \[         \]     \[         \]     \[         \]     \[         \]     \[         \]     \[         \]     \[         \]     \[         \]     \[         \]     \[         \]     \[         \]     \[         \]     \[         \]     \[         \]     \[         \]     \[         \]     \[         \]     \[         \]     \[         \]     \[         \]     \[         \]     \[         \]     \[         \]     \[         \]     \[         \]     \[         \]     \[         \]     \[         \]     \[         \]     \[         \]     \[         \]     \[         \]     \[         \]     \[         \]     \[         \]     \[         \]     \[         \]     \[         \]     \[         \]     \[         \]     \[         \]     \[         \]     \[         \]     \[         \]     \[         \]     \[         \]     \[         \]     \[         \]     \[         \]     \[         \]     \[         \]     \[         \]     \[         \]     \[         \]     \[         \]     \[         \]     \[         \]     \[         \]     \[         \]     \[         \]     \[         \]     \[         \]     \[         \]     \[         \]     \[         \]     \[         \]     \[         \]     \[         \]     \[         \]     \[         \]     \[         \]     \[         \]     \[         \]     \[         \] |                          | 1 day           |                    |
| 13         | 0          | Prepare Preliminary Project Scope Statement             | <b>U</b>                                                                                                    |                          | 0.5 days        |                    |
| 14         | $^{\circ}$ | > Planning                                              |                                                                                                    |                          | 27 days         |                    |
| 56         | 0          | > Executing                                             |                                                                                                    |                          | 18 days         |                    |
| 81         | 0          | > Monitoring and Controlling                            |                                                                                                    |                          | 25.5 days       |                    |
| 120        | 0          | > Closing                                               | Q                                                                                                    |                          | 6 days          |                    |

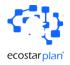

# 6. Team Members are updating tasks 🗹

□ **Objective**: Ensure team members are aware of their responsibilities and keep track of progress.

### □ Steps:

- 1. Team members receive notifications about new assignments.
- 2. In Microsoft Teams, navigate to the Planner tab or use the Planner app.
- 3. Review assigned tasks and their details.
- 4. Update task status (e.g., "In Progress," "Completed") and add comments or documents as needed.
- 5. Use the "Files" tab in Teams for document collaboration.

| Engineering PRoject Z      |                       |                                   |                 |                   |            |
|----------------------------|-----------------------|-----------------------------------|-----------------|-------------------|------------|
| O Develop Proje            | <del>ct Charter</del> |                                   |                 |                   |            |
| Completed on moments a     | go by you             |                                   |                 |                   |            |
| Fask created by Virgil AND | REI on 06/04/20       | 24                                |                 |                   |            |
| (i) This task was creat    | ed in a premiun       | n plan, so some task fields are r | ot available. G | o to premium plan |            |
| 🔏 🌀 Virgil ANDRE           | 1                     |                                   |                 |                   |            |
| Add label                  |                       |                                   |                 |                   |            |
| Bucket                     |                       | Progress                          |                 | Priority          |            |
| Initiating                 | $\sim$                | Completed                         | $\sim$          | 💕 Urgent          | $\sim$     |
| Start date                 |                       | Due date                          |                 | Repeat            |            |
| 06/07/2024                 | [11 <sup>*</sup> ]    | 06/13/2024                        |                 | 🖒 Does not repeat | $\sim$     |
| Notes                      |                       |                                   |                 | <b>E</b> s        | how on car |
| Develop the Project C      | Charter and pr        | esent it for approval to pro      | ceed with th    | e project.        |            |
|                            |                       |                                   |                 |                   |            |
|                            |                       |                                   |                 |                   |            |
|                            |                       |                                   |                 |                   |            |
|                            |                       |                                   |                 |                   |            |
|                            |                       |                                   |                 |                   |            |
| Attachments                |                       |                                   |                 |                   |            |

×

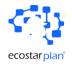

## 7. PM verifies progress and reports

□ **Objective**: Monitor project progress and report updates to stakeholders.

### □ Steps:

- Regularly review the project plan in Planner.
- 2. Check task statuses and completion rates.
- 3. Use Planner's builtin charts and graphs to visualize pl

|         |                                                       |                   |                         |                      | 10 -                                            |
|---------|-------------------------------------------------------|-------------------|-------------------------|----------------------|-------------------------------------------------|
| - Oct 4 | Grid Board Timeline Charts People Goals ···           |                   |                         |                      | 📑 Baseline 😇 Filters (0) 🖓 Conditional coloring |
|         | Name 🗸                                                | Quick look $\vee$ | Assigned to $\curlyvee$ | Duration $\vee$ Risk | ✓ %complete ✓ + Add column                      |
| 1 0     | ) ~Engineering project Z                              |                   |                         | 88.5 days            | 7%                                              |
| 2 ()    | ) vInitiating                                         |                   |                         | 12 days              | 54%                                             |
| 3 0     | > > > > Develop Project Charter                       |                   |                         | 8 days               | 81%                                             |
| 4 (     | Identify Goals and Objectives                         | □ Ø 0/2           | (B) 🕢                   | 1 day                | 0%                                              |
| 5 0     | Develop Strategies and Plans                          | □ ∅ 0/2           | 🕺 # Andrei Morcov       | 1 day                | ▶50%                                            |
| 6 Ø     | Research Previous-Experience                          | 0/2               | 🔥 # andrei.virgile (Gl  | 1 day                | 100%                                            |
| 7 📀     | Develop Project Charter                               | □ 1000            | 😰 Virgil ANDREI         | 5 days               | 100%                                            |
| 8 ()    | > > > > > Develop Preliminary Project Scope Statement |                   |                         | 4 days               | 0%                                              |
| 9 O     | Conduct Planning Workshop                             |                   | 🕞 Virgil ANDREI         | 1 day                | 0%                                              |
| 10 ()   | Document Project Costs and Benefits                   |                   | 😰 Virgil ANDREI         | 0.5 days             | 0%                                              |
| 11 O    | Develop High Level Work Breakdown Structure           |                   | 😉 Virgil ANDREI         | 1 day                | 0%                                              |
| 12 ()   | Conduct Peer Review                                   |                   | 😫 💩 🔥                   | 1 day                | 0%                                              |
| 13 ()   | Prepare Preliminary Project Scope Statement           |                   |                         | 0.5 days             | 0%                                              |
| 14 (    | > Planning                                            |                   |                         | 27 days              | 0%                                              |
| 56 ()   | ) ~ Executing                                         |                   |                         | 18 days              | 0%                                              |
| 57 ()   | > Acquire Project Team                                |                   |                         | 3 days               | 0%                                              |
| 58 ()   | ) Obtain Resources                                    |                   |                         | 1 day                | 0%                                              |

graphs to visualize progress.

- 4. Export data or use Power BI for more detailed reporting.
- 5. Share progress reports with stakeholders through Teams or email.

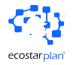

## 8. Conclusions

This workbook outlines the essential steps for managing a project using Microsoft Teams and Planner. By following this workflow, Project Managers and team members can effectively collaborate, track progress, and ensure the successful completion of projects. Improve the technical and interpersonal skills of project teams

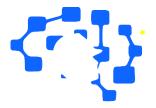

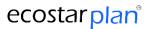

## www.ecostarplan.com

office@ecostarplan.com

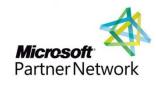

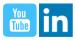